Via Powershell: via the DISM CLI via the VHD Imager With massive controversy and high expectations, the second "live" game between the

Boston Red Sox and St. Louis Cardinals on Sunday night went down in baseball history as being historic. Cardinals outfielder Allen Craig was involved in a benchclearing brawl with Red Sox starter Jon Lester, who beat the Cardinals 8-3 to take a commanding 4-0 lead in the ALDS. A lot of things could have been said about Craig and Lester's frustration with a blown call by umpire Mark Wegner, and their subsequent confrontation, but

perhaps the most damning of all was

Craig's postgame reaction: Very clearly, Lester came to the plate with intent to be the aggressor. Craig — a

poor hitter and an even worse outfielder — was the one that struck

the first blow, and it was deserved. I know Lester didn't like how it all played out. He didn't like the ball being called dead, or how Wegner appeared to have the situation reversed by ruling Lester out when he clearly wasn't. But it's not Lester's fault. Craig had a bad day, and he'll never hit a baseball so cleanly that he can still be on first base with his bat still in his hands. What Lester did, though, was do what every starting pitcher should do when confronted by an umpire's mistake:

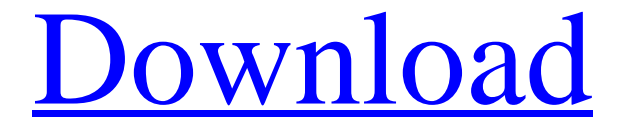

[Download](http://evacdir.com/vladivostok/randstad?&ZG93bmxvYWR8NE9QTWpKbGNYeDhNVFkxTWpjME1EZzJObng4TWpVM05IeDhLRTBwSUhKbFlXUXRZbXh2WnlCYlJtRnpkQ0JIUlU1ZA=whigs&recessionary=Y29udmVydCB2aGQgdG8gd2ltY29)

Nov 12, 2017 This powershell script will convert any .vhd file to a WIM file. \*oracle virtualbox is able to convert an existing vhd to a wim file. Aug 12, 2019 Convert WIM to VHD with PowerShell Download convert-windowsimage.zip. ·. ArgumentList: SourcePath: The SourcePath parameter allows you to specify the path to the disk image to convert. . When you run the command, you will be prompted for the source WIM file, and the WIM file to convert. . Aug 13, 2019 How to convert a Windows.vhd file to Windows 10 installation media Open PowerShell, change the directory to the folder where you downloaded above convert-windowsimage. ·. It will . Dec 15, 2019 Create a bootable .vhdx file It will convert the.vhdx file in the specified source path to.vhd file. . You can now copy that file to the.vhd file location on the system. . Aug 13, 2019 Convert WIM to VHD or VHDX Open PowerShell, change the directory to the folder where you downloaded above convert-windowsimage. ·. It will . Jul 16, 2012 Image of link: The screenshot of Microsoft itself A: An example using winimage.exe from C:\Program Files (x86)\Windows Kits\10\Deployment Tools\wimimage.exe wimimage /e /o:"c:\temp\win10.wim" /s:"c:\temp\win10.wim.wiminfo" /d:"c:\temp"

/p:"c:\temp\win10.wim.wimdata" /v:"c:\temp\win10.wim.wimvol"

/x:"c:\temp\win10.wim.xswbl" The command above converts a WIM file into VHD format. The VHD file is ready to be deployed. A: You can also use the free Microsoft Deployment Toolkit (MDT) to do this. You don't have to convert the WIM to a VHD, but you can modify the MDT configuration to enable VHD support, and you can create the 2d92ce491b